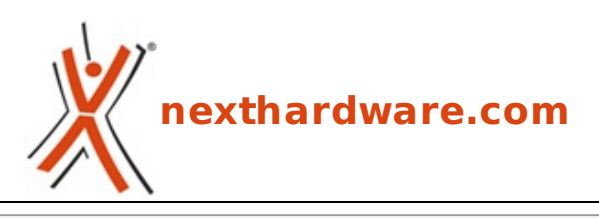

a cura di: **Giuseppe Apollo - pippo369 - 04-10-2018 18:00**

## **Arriva Windows 10 October 2018 Update**

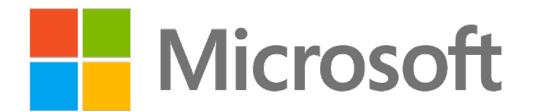

## **LINK [\(https://www.nexthardware.com/news/windows/8642/arriva-windows-10-october-2018](https://www.nexthardware.com/news/windows/8642/arriva-windows-10-october-2018-update.htm) update.htm)**

Iniziata la distribuzione del secondo aggiornamento di grande portata dell'anno.

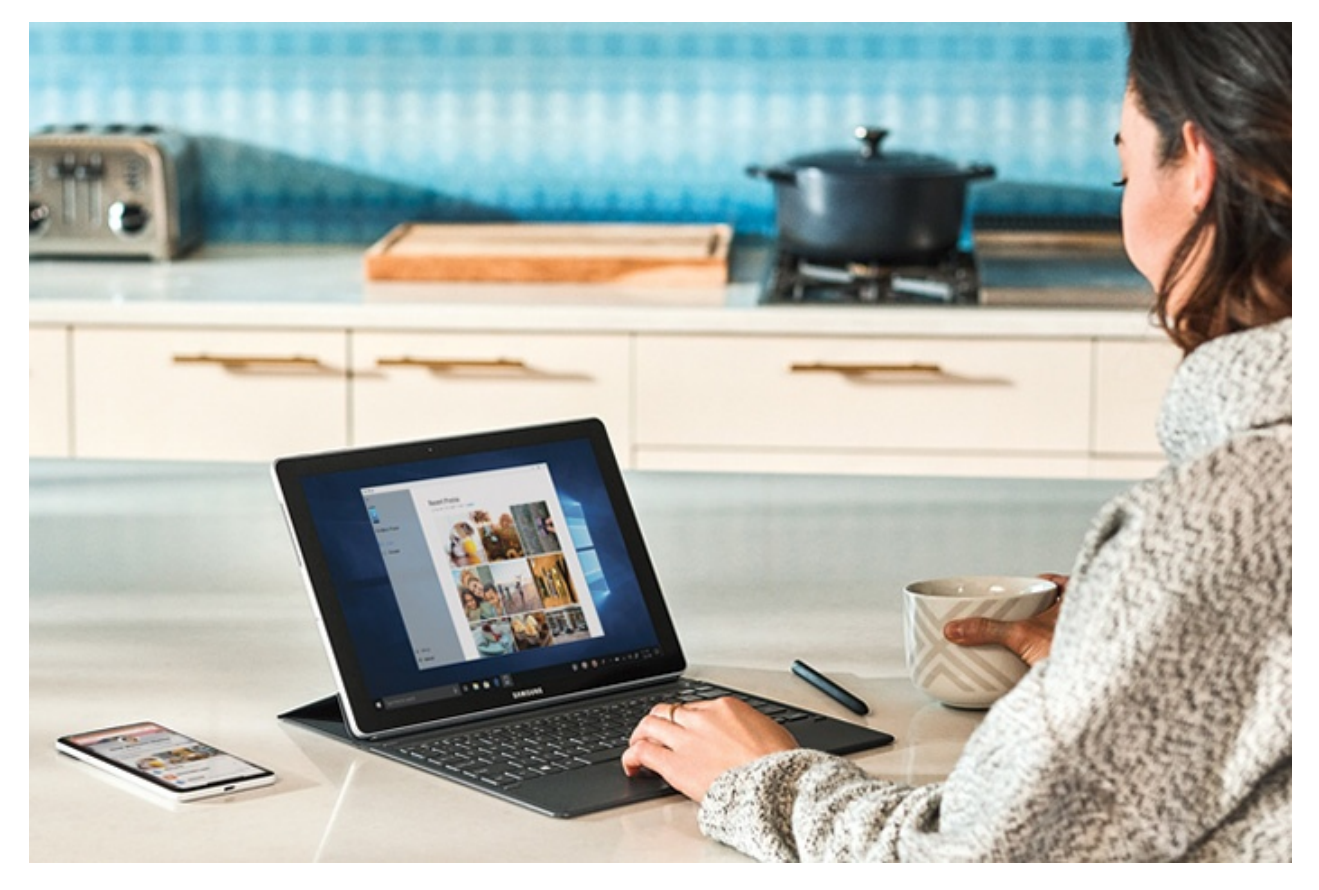

Tale aggiornamento sarà rilasciato tramite Windows Update e, come sempre avviene, sarà effettuata a scaglioni, iniziando cioè con un ristretto gruppo di unità che progressivamente sarà ampliato sino raggiungere il maggior numero di macchine.

Microsoft invita quindi ad effettuare un controllo manuale per verificarne la disponibilità , operazione piuttosto rapida utilizzando il box di ricerca (presente sulla barra delle applicazioni) e digitando"Verifica disponibilità aggiornamenti".

Tra queste ricordiamo quelle inerenti la clipboard che, grazie al cloud, permette di sincronizzare tra più macchine i contenuti copiati e di memorizzare una cronologia dei medesimi.

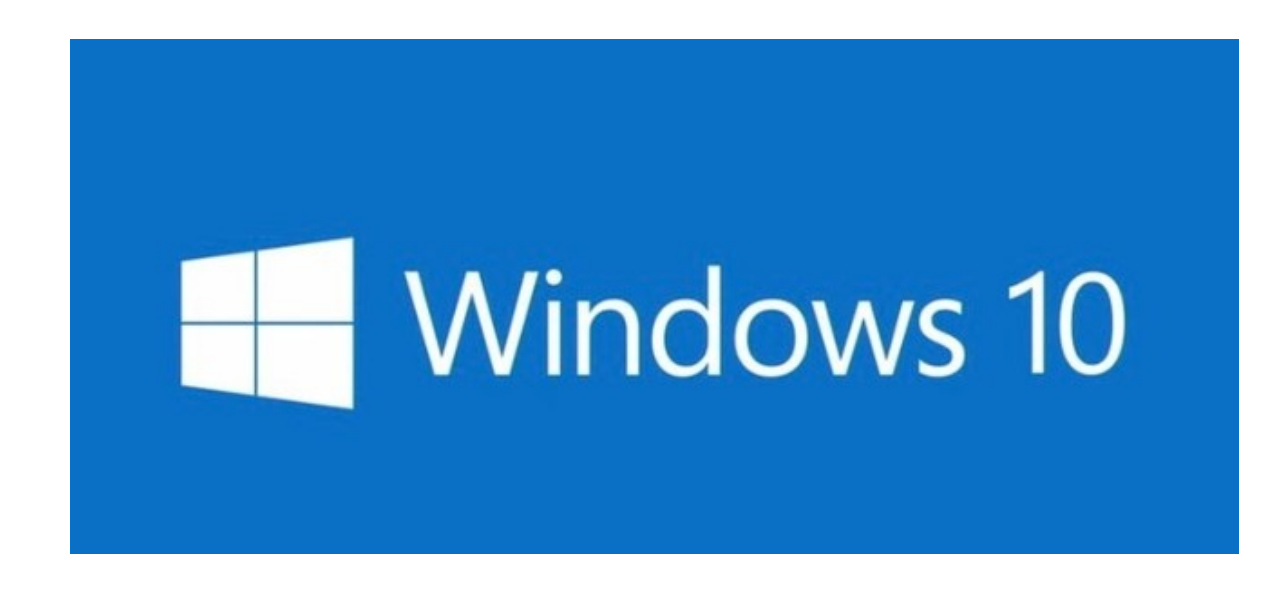

Infine, altra novità interessante è Your Phone, un'app che consente di sincronizzare in maniera più efficace i contenuti fra PC e smartphone o tablet iOS/Android.

Per chi non volesse aspettare l'aggiornamento tramite Windows Update e volesse procedere ad un'installazione pulita, sono già disponibili↔ i collegamenti per scaricare le ISO ufficiali direttamente dai server Microsoft:

## **Windows 10 1809 x64 ITA [\(https://turbolab.it/scarica/125\)](https://turbolab.it/scarica/125)**

## **Windows 10 1809 x32 ITA [\(https://turbolab.it/scarica/124\)](https://turbolab.it/scarica/124)**

Altre alternative a Windows Update per effettuare l'upgrade sono l'Assistente Aggiornamento Windows 10 o il Media Creation Tool↔ che, tra l'altro, permette di avere un maggior controllo sulla procedura oltre che di scaricare l'intera ISO.

Questa documento PDF è stato creato dal portale nexthardware.com. Tutti i relativi contenuti sono di esdusiva proprietà di nexthardware.com.<br>Informazioni legali: https://www.nexthardware.com/info/disdaimer.htm